**OpenCPN +ключ Activation Скачать бесплатно без регистрации [Latest] 2022**

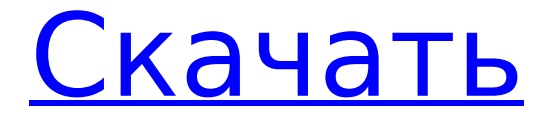

OpenCPN Download With Full Crack — это бесплатный проект с открытым исходным кодом от Sextant Technologies GmbH. OpenCPN Cracked 2022 Latest Version основан на бесплатном проекте OpenCPN/XMChart с открытым исходным кодом, который имеет многочисленные графические улучшения и дополнительные функции, такие как

автоматическая посадка в реальном времени и определение контуров местности. OpenCPN поддерживает следующие наборы диаграмм: BSB версия 3 / CM93: растровые и векторные карты BSBv3 и S57 ENC-Charts: растровые и векторные карты BSB4: векторные карты Растровые карты: карты ED50 и международные ENCкарты WGS84. Re: OpenCPN адресован

небольшой группе пользователей, которые имеют какоето отношение к тому, чтобы быть моряком, и к тому факту, что вы просто любите технологии и все, что они могут предложить в области морской навигации. Заголовок сообщения: Re: OpenCPN адресован небольшой группе пользователей, которые как-то связаны с тем, что они моряки, и с тем фактом, что вы просто

любите технологии и все, что они могут предложить в области морской навигации. Размещено: Вт, 19 августа 2011 г., 14:29 Присоединился: Вт авг 01, 2010 23:05Сообщений: 256 Re: OpenCPN адресован небольшой группе пользователей, которые имеют какоето отношение к тому, чтобы быть моряком, и к тому факту, что вы просто любите технологии и все, что они могут предложить

## в области морской навигации. Размещено: Чт, 21 августа 2011 г., 5:19 Присоединился: 10 апр. 2011 г., 19:25Сообщений: 990 Привет, Когда я пытаюсь запустить OpenCPN на своей Windows7, у меня появляется сообщение об ошибке. Ошибка: OpenCPN не удалось выполнить. Это может быть связано с тем, что на вашем компьютере установлена несовместимая версия библиотеки или с тем,

что OpenCPN не имеет достаточных привилегий для выполнения запрошенной операции. Код ошибки: 0x105C001A Произошла новая ошибка. Проект будет сохранен." Что я должен сделать, чтобы исправить ошибку Есть ли способ решить эту проблему? Спасибо за вашу помощь. Кто в сети Пользователи, просматривающие этот форум: Нет зарегистрированных

#### пользователей и 7 гостей Вы не можете создавать новые темы на этом форуме. Вы не можете отвечать на темы.

**OpenCPN Crack + (LifeTime) Activation Code**

# Авторские права OpenCPN Free Download, 2008 г. Версия: 1.3.4 История Cracked OpenCPN With Keygen: Версия 1.3.4 является результатом более чем двухлетней разработки. Представляем

множество новых функций и множество исправлений. Доступные дополнения: OpenCPN — это приложение с открытым исходным кодом, основанное на тезаурусе libnautical. Можно использовать без дополнений. Однако надстройки могут предоставлять дополнительные функции, такие как режимы отображения, маршрутизация, путевые точки, возможность

 $10/30$ 

импорта/экспорта, единица LCG, индикация уровня сигнала и т. д. OpenCPN включает в себя несколько надстроек, которые можно загрузить с боковой панели. Как установить дополнение: OpenCPN имеет дополнительный установщик. Процесс установки очень прост: 1. Выберите «Установить» в меню «Дополнения». 2. Выберите дополнение из списка, подтвердите установку и нажмите «Установить». Как удалить надстройку: Выберите «Удалить» в меню «Дополнения». 1. Выберите дополнение из списка. 2. Нажмите кнопку «Удалить». 3. Подтвердите удаление. 4. Если ошибок не появилось, нажмите «Удалить». Если у вас есть какиелибо вопросы, не стесняйтесь обращаться к нам. Для получения дополнительной информации о том, как связаться с нами: Вы можете следить за нами в Твиттере, чтобы узнавать об обновлениях продуктов и новостях. Некоторые дополнения: - Режимы отображения - Компас - МУКС - Диаграмма вверх - Маршрутизация - ЖКГ - путевые точки - Поддержка карт OSM/Google/Yahoo - Индикация уровня сигнала - Возможность позиционирования - Поддержка растровых/векторных

изображений - Поддержка ПАРУСНОЙ КАРТЫ - Поддержка ЭНК - Поддержка Скангем - Диаграмма вверх - путевые точки - ЖКГ - Маршрутизация - Карты Гугл - ОСМ путевые точки - ЖКГ - Маршрутизация - Диаграмма вверх путевые точки - ЖКГ - НАВТЕКС/НАВНЕКС - Настройка точности GPS - Инерциальная навигация - Поддержка растровых/векторных изображений -

Диаграмма вверх путевые точки - ЖКГ - Маршрутизация - Компас - Скангем - ЭНК 1709e42c4c

**OpenCPN Crack+ License Code & Keygen Free Download**

Это отличный программный пакет для любого моряка, желающего проложить свой путь по воде. Он содержит сложный набор навигационных инструментов, позволяющих всесторонне отображать ваши данные, и очень удобен для пользователя. Ключевая особенность: 1. Полный контроль над настройками и

возможностями графика. 2. Возможность просмотра карт в режимах: North-Up, Course-Up, Quilted, 2D/3D и Moving Map. 3. Отображение текстовых данных о местоположении, времени, погоде и скорости. 4. Горизонтальная шкала индикатора положения. 5. Графическое представление курса, ветра/скорости и течения. 6. Режим

токов. 7. Режим компаса. 8. Картографическое программное обеспечение, совместимое с ENC (электронная навигационная карта) и CM (компактная карта NOAA). 9. Расстояние от ближайшей путевой точки и расстояние до следующей путевой точки. 10. Навигация по путевым точкам и функции автопилота. 11. Расширенные навигационные карты

BSB3 (E7) и S57. 12. Маршруты для карт BSB3 и карт ROG (Raster Overlay Navigation). 13. Двухсторонний, полнофункциональный всемирный (живой) калькулятор положения и азимута. 14. Пункты обслуживания бюро. 15. Курсовой режим. 16. Построитель путевых точек и маршрутов. 17. Автоматическое переключение на другие символы для

## парусной или моторной лодки. 18. Предлагает полностью функциональную многоцелевую систему сигнализации. 19. Функционал автопилота. 20. Выделите символ путевой точки. 21. Многоязычный пользовательский интерфейс. 22. Режимы бокового стика для портативного или портативного использования. 23. Многофайловая информация. 24.

Комплексное решение для навигационного программного обеспечения. 25. Поддержка нескольких источников данных. 26. Европейские и американские инструменты MMI. 27. Встроенная СИС (судовая информационная система). 28. SMS Оповещение о мобильных текстовых сообщениях. Обзор OpenCPN: OpenCPN это высокотехнологичное

программное обеспечение для мореплавателей, которое предоставляет всю информацию, необходимую для навигации, и имеет множество других функций, которые обычно можно найти только в высокотехнологичном программном обеспечении. Единственным его слабым местом является то, что на данный момент он доступен только для

### Windows. Программное обеспечение можно легко отнести к категории программного обеспечения GPS. Он не только дает вам все данные, необходимые для управления лодкой, но также работает как автопилот.

**What's New In OpenCPN?**

# OpenCPN - это навигационное программное обеспечение с

открытым исходным кодом, которое предоставляет достаточное навигационное решение для моряка, моряка или водителя морского автомобиля. Наряду с обзором карты на экране и реальным управлением автопилотом в вашей лодке, OpenCPN выполняет функции базового GPSприемника. OpenCPN отображает основные карты, которые можно использовать для

навигации вашего судна. Ключевая особенность: Навигация и маршруты Картплоттер GPSтрекер Режимы отображения (одиночный, стеганый, север-вверх, курсвверх, график-вверх и движущаяся карта) Выход автопилота Навигация по путевым точкам Карты высокого разрешения с отрисовкой векторных линий Плоттер бар со скоростью Планировщик

парусного спорта и маршрутов Автоматическая генерация маршрута Регистрация маршрута Обзор маршрута Докстанция для USBустройств Нажмите кнопку, чтобы сохранить маршрут перед плоттером или выполнить навигацию; Нажмите кнопку, чтобы начать бег Базовая версия OpenCPN (v1.11) 1) Загрузите базовую версию OpenCPN (v1.11) 2) Запустите

## базовую версию OpenCPN (v1.11) Инструкции по базовой версии OpenCPN (v1.11): 1. Загрузите базовую версию OpenCPN (v1.11) 2. Установите базовую версию OpenCPN (v1.11) 3. Запустите базовую версию OpenCPN (v1.11) 4) Наслаждайтесь использованием базовой версии OpenCPN (v1.11) 5) Удалите базовую версию OpenCPN (v1.11) 6) Найдите

учебник/документацию по использованию базовой версии OpenCPN (v1.11) 7) Расскажите, как вам понравилось использование базовой версии OpenCPN (v1.11) Справка по базовой версии OpenCPN (v1.11): 1) Установка: Базовая версия OpenCPN (v1.11) будет установлена на жесткий диск, на который вы установили свою операционную систему. 2) Удалите базовую версию

OpenCPN (v1.11): Удалите файлы в папке установки OpenCPN Basic Version (v1.11). 3) Соглашение о распространении базовой версии OpenCPN (v1.11): В этом соглашении изложены условия использования базовой версии OpenCPN (v1.11). Условия: 1) Настоящим вы соглашаетесь не удерживать OpenCPN и его разработчиков (далее я называю их разработчиками)

**System Requirements:**

РифтМакс v0.12 Рекомендуется RiftMax v0.12 из другой версии. Если вы играете в предыдущей версии, вы можете установить ее, выбрав приложение RiftMax в RiftMax. РифтМакс v0.12 Поддерживаемые ОС: Windows 10 (64-разрядная версия) Windows 7 (64-битная) Windows Vista (64-разрядная версия) Windows XP (64-разрядная версия)

Windows 8/8.1 (64-битная) Windows 7 (32-битная) Windows Vista (32-разрядная версия) Окна